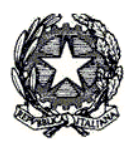

Consiglio di Presidenza della Giustizia Tributaria

### **"***Processo Tributario Telematico: Corso di formazione per i Componenti delle Commissioni Tributarie*

# I SERVIZI INFORMATICI FORNITI AI GIUDICI TRIBUTARI

**Docenti: Aurelio Parente - Stefano Marenga**

#### **Percorso formativo**

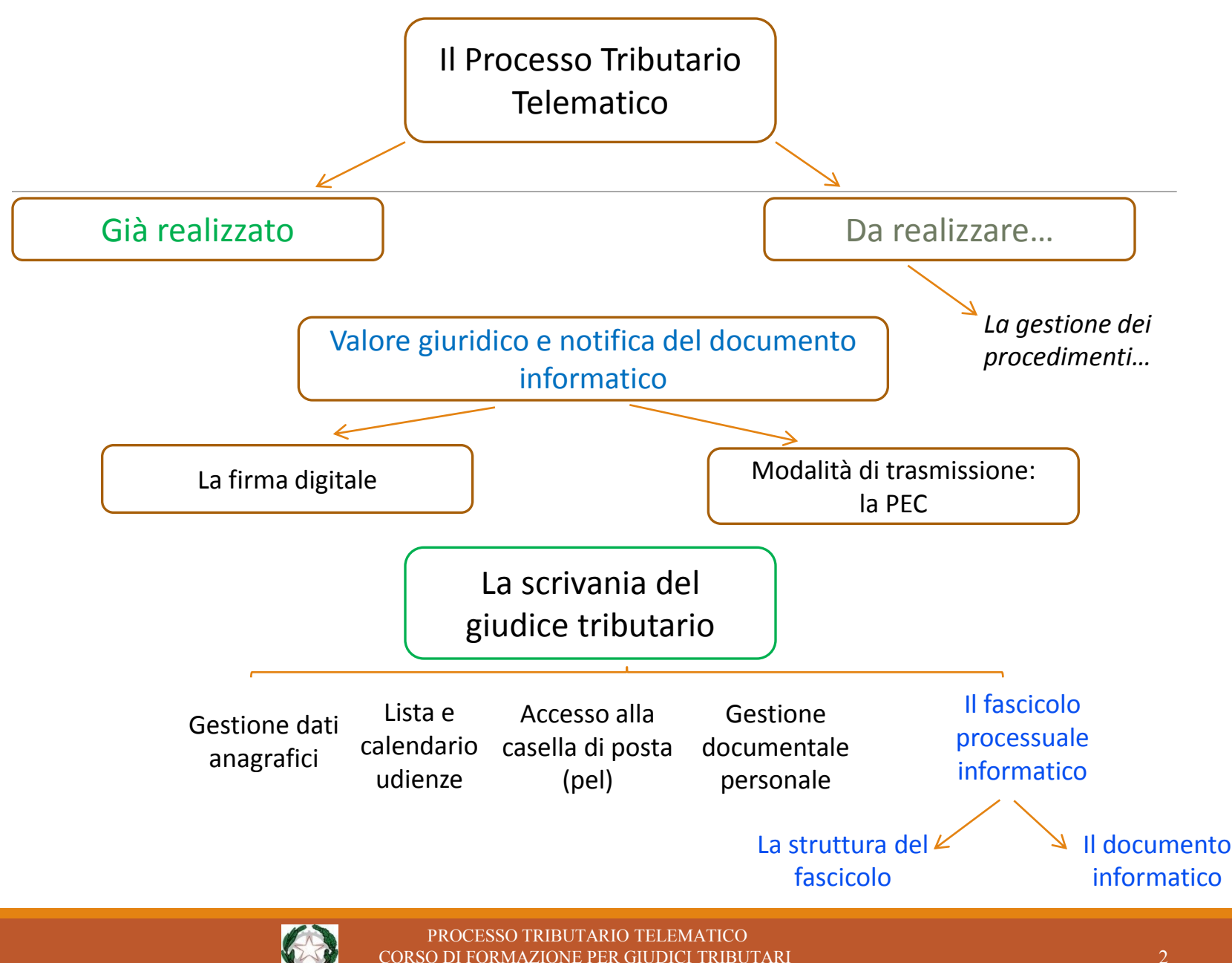

DOCENTI: AURELIO PARENTE - STEFANO MARENGA

## **Processo Tributario Telematico**

Il Processo Tributario Telematico rappresenta per la giustizia tributaria una vera e propria rivoluzione, che come avviene sempre in questi casi dovrà essere innanzi tutto una rivoluzione di mentalità, non solo nel modo di approcciarsi alle operatività del processo ed alla gestione degli atti processuali, ma anche nella coscienza di dover affrontare nuovi orizzonti sui temi del contenzioso, in quanto ci si potrà trovare a trattare questioni oggi apparentemente distanti anni luce dal mondo del diritto tributario classico.

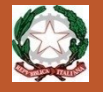

### **Processo Tributario Telematico**

**Siamo già davanti a controversie su problematiche di vario genere, con a volte contrasto tra decisioni di merito e di legittimità o con difforme interpretazione del DM 163/2013 e di quello attuativo 4/08/2015:**

- •Il ricorso non è stato notificato in tempo utile perché il gestore di PEC del destinatario non è stato in grado di rilasciare correttamente la ricevuta di avvenuta consegna o è avvenuto un improvviso e duraturo guasto nel sistema trasmissivo (**Cassaz. Ord. 20381 24/08/2017**)
- •La notifica è nulla perché il formato del documento notificato non garantisce l'immodificabilità dello stesso mancando l'estensione .p7m (**CTP Reggio Emilia n. 204/2017 - CTP Milano n. 1023/2017- CTP Vicenza n. 615/2017 – CR Campania n. 9464/2017**)
- •**Nullità della costituzione in appello** se il ricorso in primo grado è stato cartaceo (**Sentenza CTR Toscana n. 1377 del 31/05/2017)**

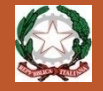

### **Processo Tributario Telematico**

**Siamo già davanti a controversie su problematiche di vario genere, con a volte contrasto tra decisioni di merito e di legittimità o con difforme interpretazione del DM 163/2013 e di quello attuativo 4/08/2015:**

- •**Presunta irritualità della costituzione** con modalità informatica da parte del resistente se il ricorrente si è costituito in cartaceo (**Sentenza CTP Reggio Emilia n. 245 del 12/10/2017)**
- •Validità della notifica di un atto processuale o di una sentenza effettuata a mezzo PEC in Regioni dove non è ancora attivo il Processo Tributario Telematico (Cfr.: Sentenza CTR 2016 e Corte Cassazione - Sez. VI- Ordinanza n. 17941/2016)
- •**L'irritualità della notificazione telematica a mezzo PEC non comporta nullità** se ha comunque comportato la conoscenza dell'atto ed il raggiungimento dello scopo legale - vale anche per le notificazioni via Posta Elettronica Certificata il principio, sancito in via generale dall'articolo 156 del codice di rito, secondo cui la nullità non può essere mai pronunciata se l'atto ha raggiunto lo scopo a cui è destinato **(Ordinanza n. 30372/2017 sez. VI Trib. Corte Cassazione)**

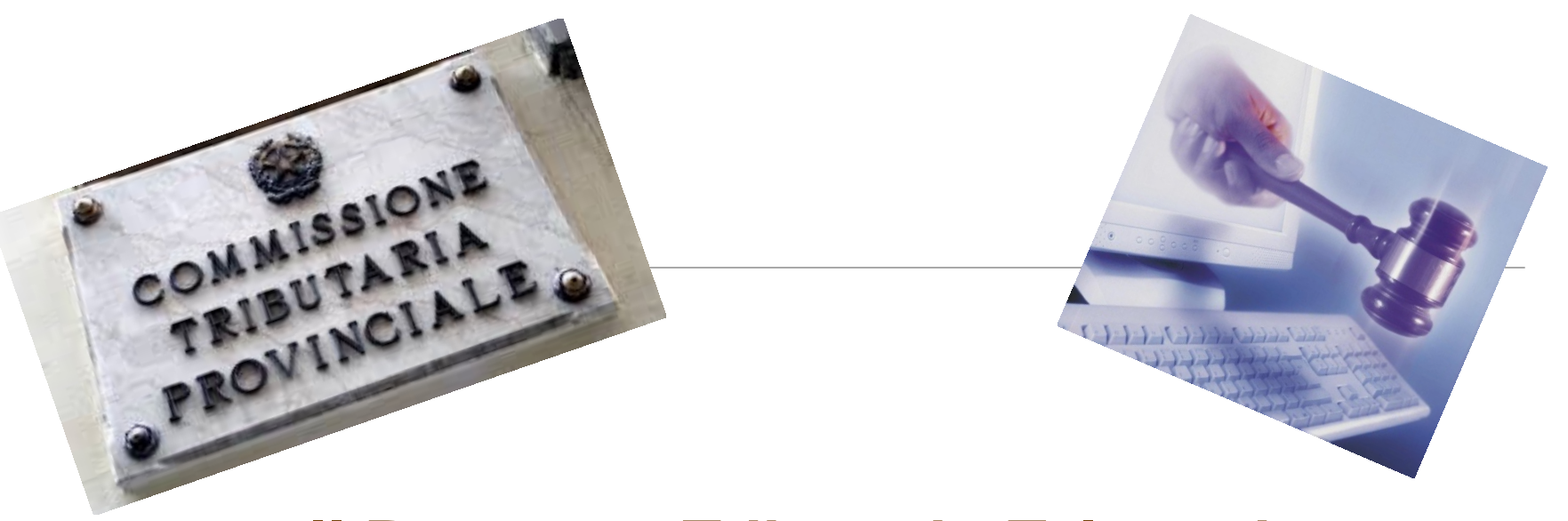

**[Il Processo](http://www.google.it/url?sa=i&rct=j&q=&esrc=s&source=images&cd=&cad=rja&docid=qQrBC-PQwaVLdM&tbnid=oP1qA_kiVKRmeM:&ved=0CAUQjRw&url=http://www.iapicca.com/2013/06/22/da-quando-decorre-il-termine-di-30-giorni-per-la-costituzione-in-giudizio-del-ricorrente-nel-processo-tributario/&ei=XZ_xUtagN4-Vswa184DgBQ&bvm=bv.60444564,d.d2k&psig=AFQjCNHvLyIiFpU3gtYCuRh1Ac-AFUm8IQ&ust=1391652963695608) Tributario Telematico**

Il progetto ha previsto la realizzazione di un **Sistema Informativo denominato S.I.Gi.T**. (acronimo per Sistema Informativo della Giustizia Tributaria) il quale utilizzando un qualunque dispositivo fisso o mobile dotato di una connessione internet, permette **l'interazione telematica** tra le Commissioni Tributarie e tutti gli attori del processo (contribuenti e difensori, uffici impositori, giudici tributari)

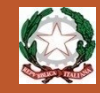

## **IL PROCESSO TRIBUTARIO TELEMATICO**

Per disciplinare l'uso del Si.Gi.T. è stato predisposto un apposito Regolamento, pubblicato sulla G.U. n. 37 del 14 febbraio 2014.

Dopo la pubblicazione ad agosto 2015 in G.U. anche del D.D. delle regole tecniche, è stato avviato il Processo Tributario Telematico nelle prime Commissioni Pilota, per essere esteso progressivamente a tutte entro il 2017.

Il 10 marzo 2017 è stato pubblicato il D.D. che consente di effettuare il pagamento del CUT tramite il Nodo dei Pagamenti "Pago PA" a partire da Toscana e Lazio.

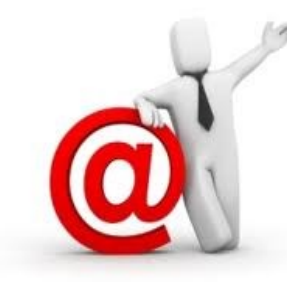

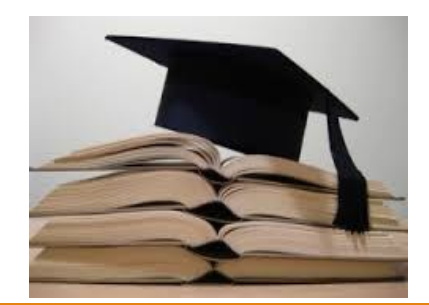

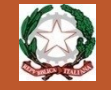

PROCESSO TRIBUTARIO TELEMATICO CORSO DI FORMAZIONE PER GIUDICI TRIBUTARI DOCENTI: AURELIO PARENTE - STEFANO MARENGA

# Già realizzato

Le funzionalità già attive sono:

- 1. Utilizzo della PEC per la notifica del ricorso e per le comunicazioni della Segreteria di Commissione alle parti processuali;
- 2. Formazione, deposito e consultazione degli atti del fascicolo di causa;
- 3. Disponibilità attraverso la «Scrivania del giudice» di una serie di servizi dedicati ai componenti delle CCTT utili allo svolgimento dell'attività giudicante.

#### **Le comunicazioni per via telematica verso gli uffici**

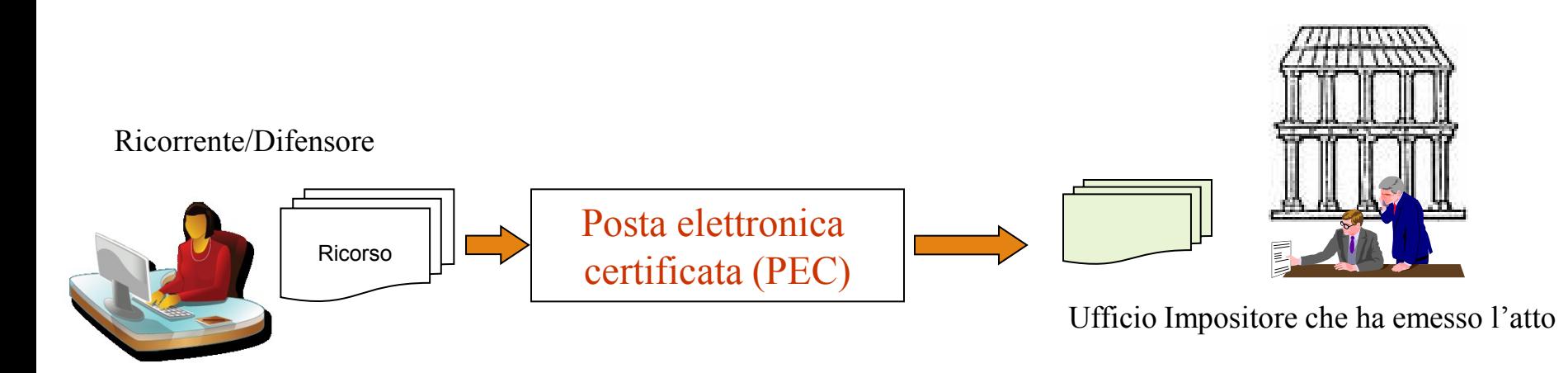

Le parti ricorrenti potranno notificare il proprio ricorso semplicemente a mezzo della PEC (Posta elettronica certificata) all'Ufficio Impositore che ha emesso l'atto.

**IMPORTANTE**: L'utilizzo della ricevuta completa consente di attestare anche il contenuto della PEC in quanto contiene anche copia del documento inviato

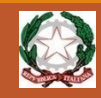

#### **Le comunicazioni per via telematica verso il ricorrente/difensore**

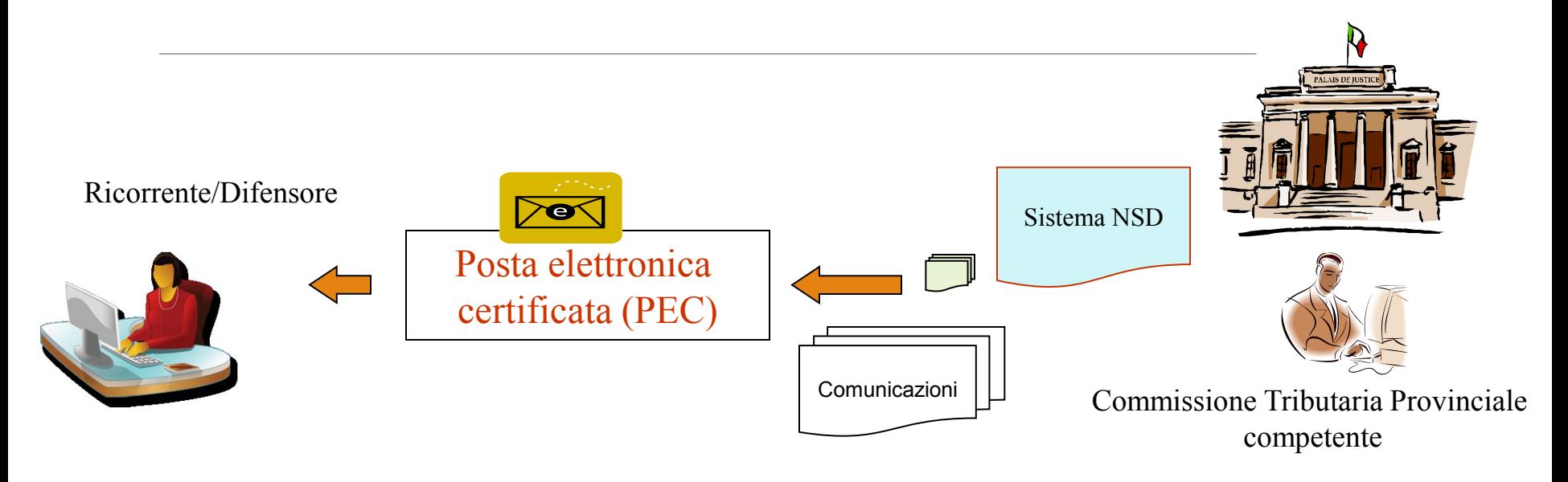

A loro volta le parti processuali già ricevono a mezzo della PEC tutte le comunicazioni da parte delle Segreterie delle Commissioni Tributarie.

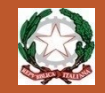

#### **Le comunicazioni per via telematica verso il ricorrente/difensore**

- **1. Economia di oltre 6 milioni annui**
- **2. Certezza della notifica**
- **3. Indirizzo PEC non libero per garantire la notifica**
- **4. Esonero dall'obbligo del rilascio di copie**
- **5. Notifica immediata della sentenza**

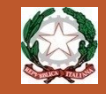

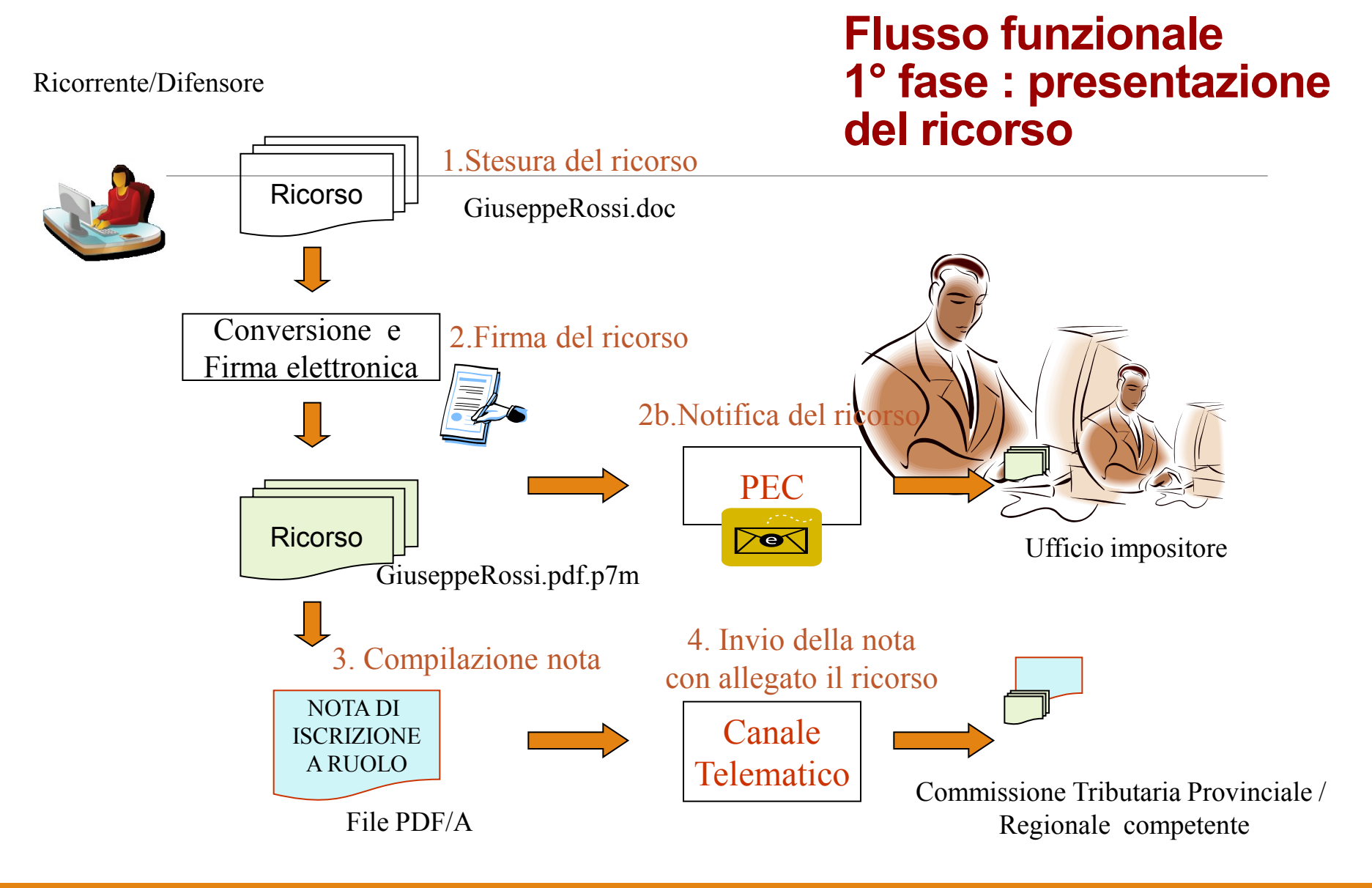

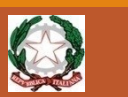

### **Nota di iscrizione a ruolo**

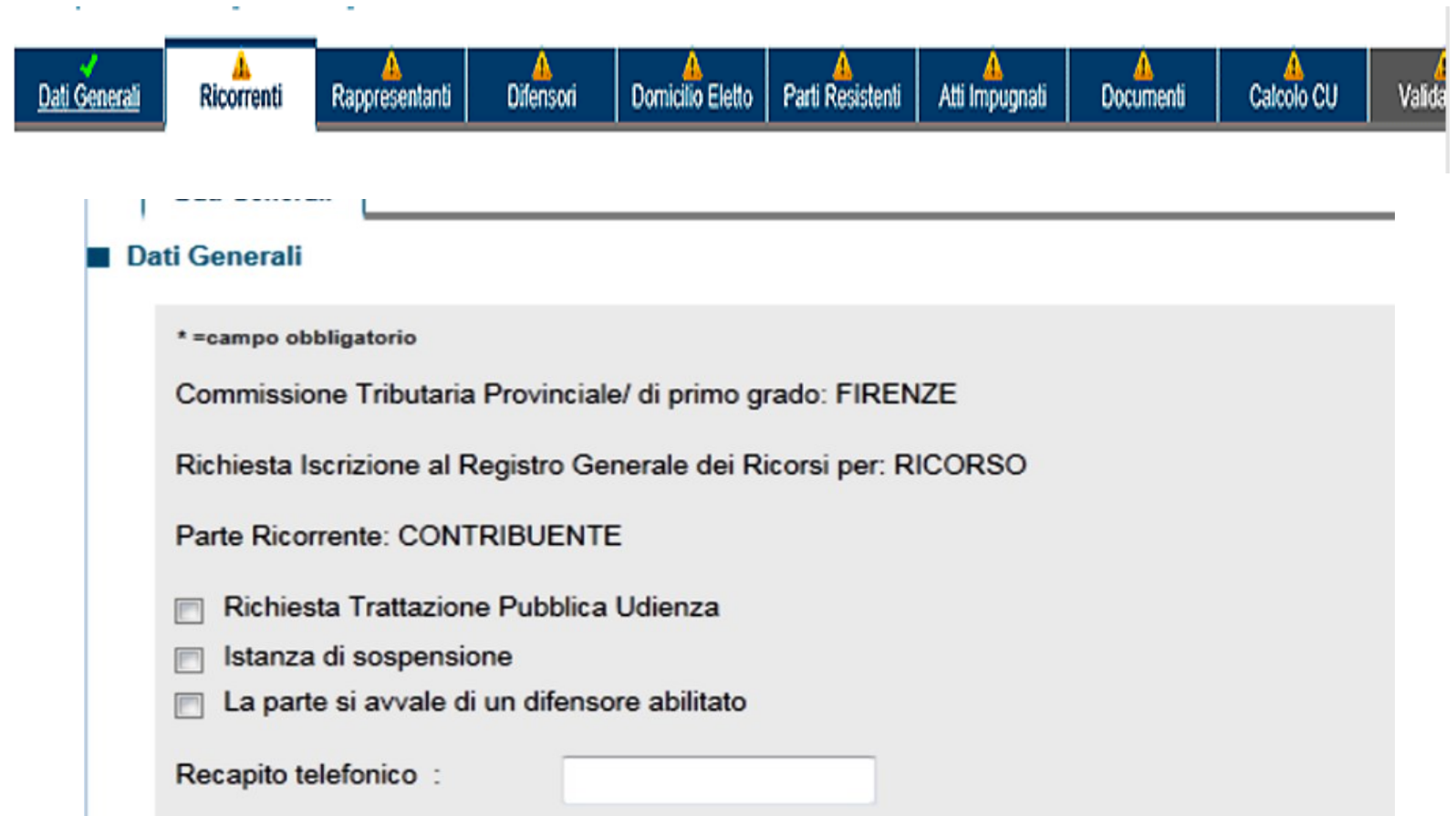

L'utente compilerà il modulo inserendo e/o selezionando le informazioni richieste, attraverso un sistema di compilazione guidata.

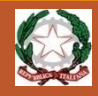

#### **Nota di iscrizione a ruolo**

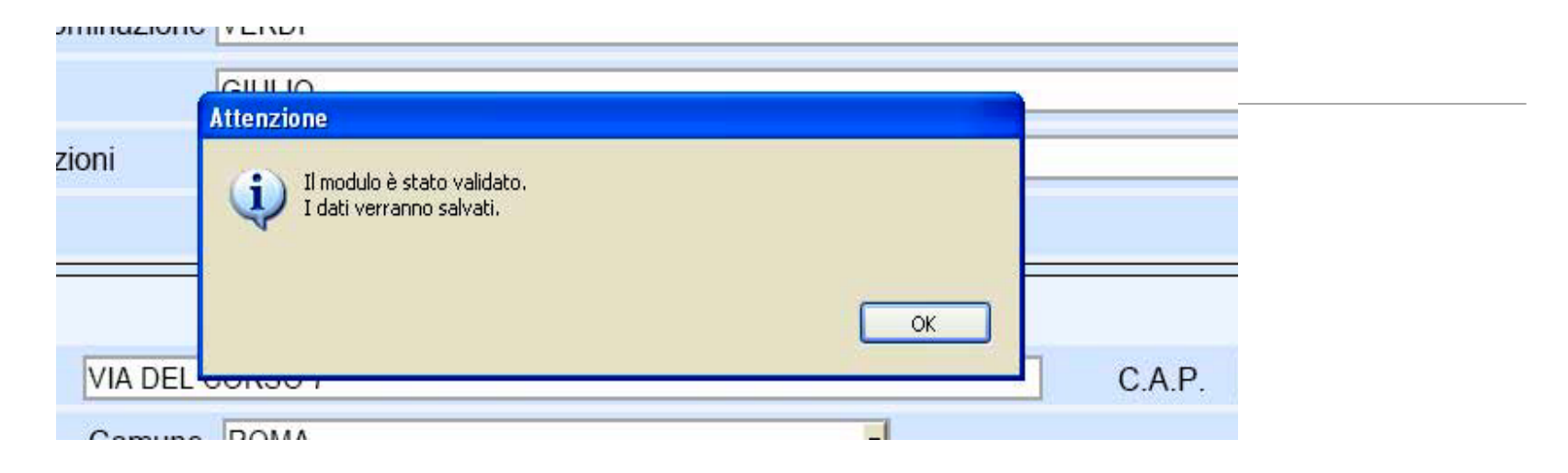

Una volta completata la compilazione delle schermate della NIR, si procede con il salvataggio della stessa, il quale incorpora anche un **processo di validazione** che effettua un controllo formale dei dati inseriti.

Eventuali inesattezze, campi obbligatori non compilati, incongruenza tra i dati o pagine incomplete sono prontamente segnalate con messaggi a video di impossibilità a salvare e validare la NIR ed indicazione degli errori rilevati, la cui correzione si rende necessaria per proseguire nella validazione.

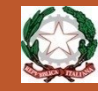

### **Verifica dei file inviati**

Superata questa prima verifica, affinché il ricorso ottenga l'iscrizione a ruolo, i file che lo compongono devono superare gli ulteriori controlli sul rispetto delle caratteristiche tecniche stabilite dall'art. 10 del Decreto Direttoriale 4 agosto 2015.

Ai fini anzidetti il S.I.Gi.T., dopo la trasmissione, procede per ogni file contenente i singoli atti processuali:

a) al controllo antivirus;

- b) alla verifica della dimensione, con riferimento al massimo consentito di 5 megabyte per singolo file;
- c) alla verifica della validità della firma apposta su ogni file;
- d) alla verifica dell'integrità dei file firmati;

e) al controllo del formato dei file.

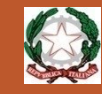

#### **Esito della verifica**

In caso di esito positivo dei controlli, verrà consentita l'iscrizione del ricorso al **Registro Generale** e, contestualmente, l'informazione del numero di ruolo verrà resa disponibile **nell'area riservata dell'utente** ed inviata al suo **indirizzo di PEC**;

In caso di riscontro nel ricorso di anomalie nei file avremo diversi effetti a seconda se esse appartengano a quelle considerate "**bloccanti**" oppure "**non bloccanti**" .

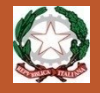

## Consultazione del fascicolo processuale

Il sistema offre diverse modalità di ricerca in esito alle quali proporrà la lista dei fascicoli corrispondenti:

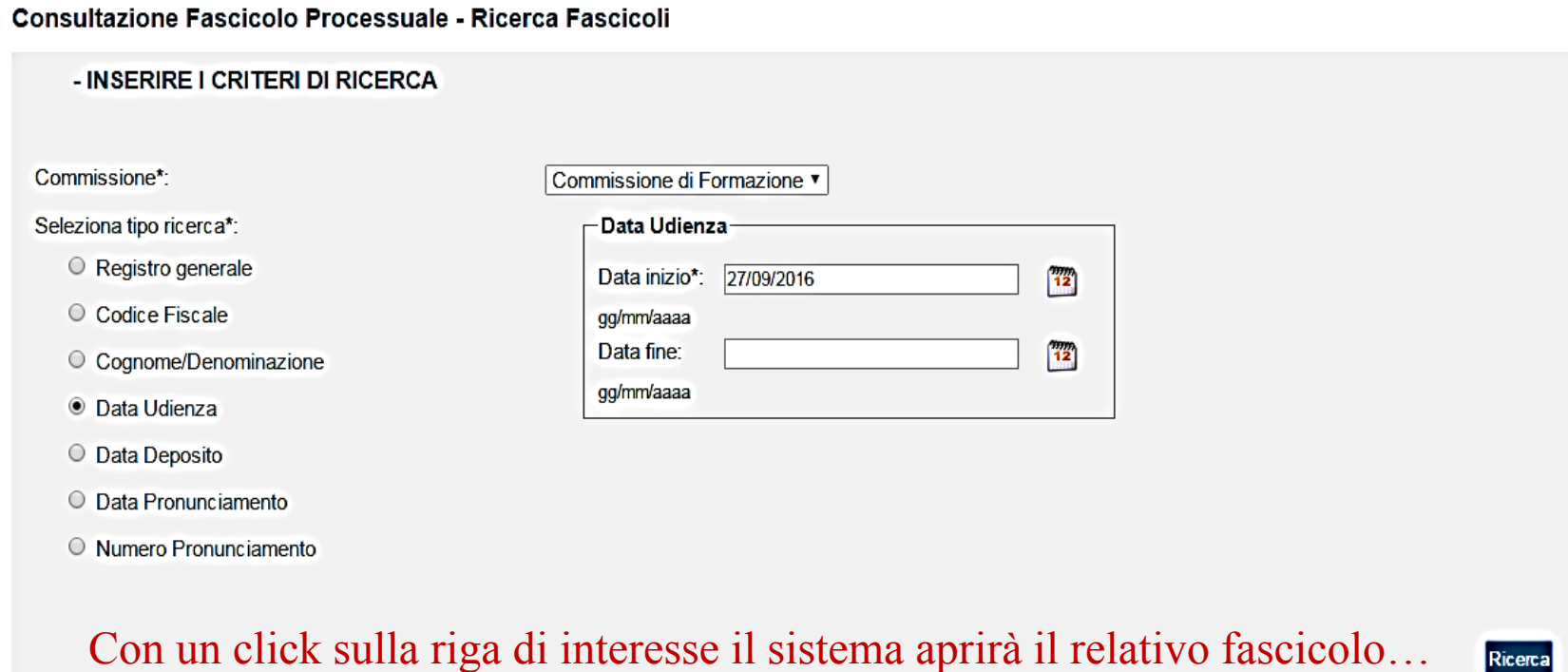

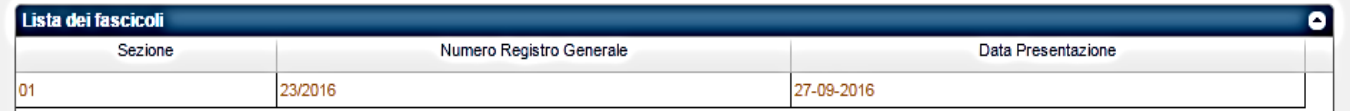

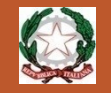

## Il fascicolo processuale

Il fascicolo è organizzato in 4 cartelle relative alle **parti** e alla segreteria di commissione (ufficio), ciascuna delle quali contenente i relativi documenti .

 $\otimes$ 

٥

Con un click sulla singola cartella, verrà proposto l'elenco dei documenti contenuti:

#### **CONSULTAZIONE FASCICOLO PROCESSUALE - Dettaglio Fascicolo**

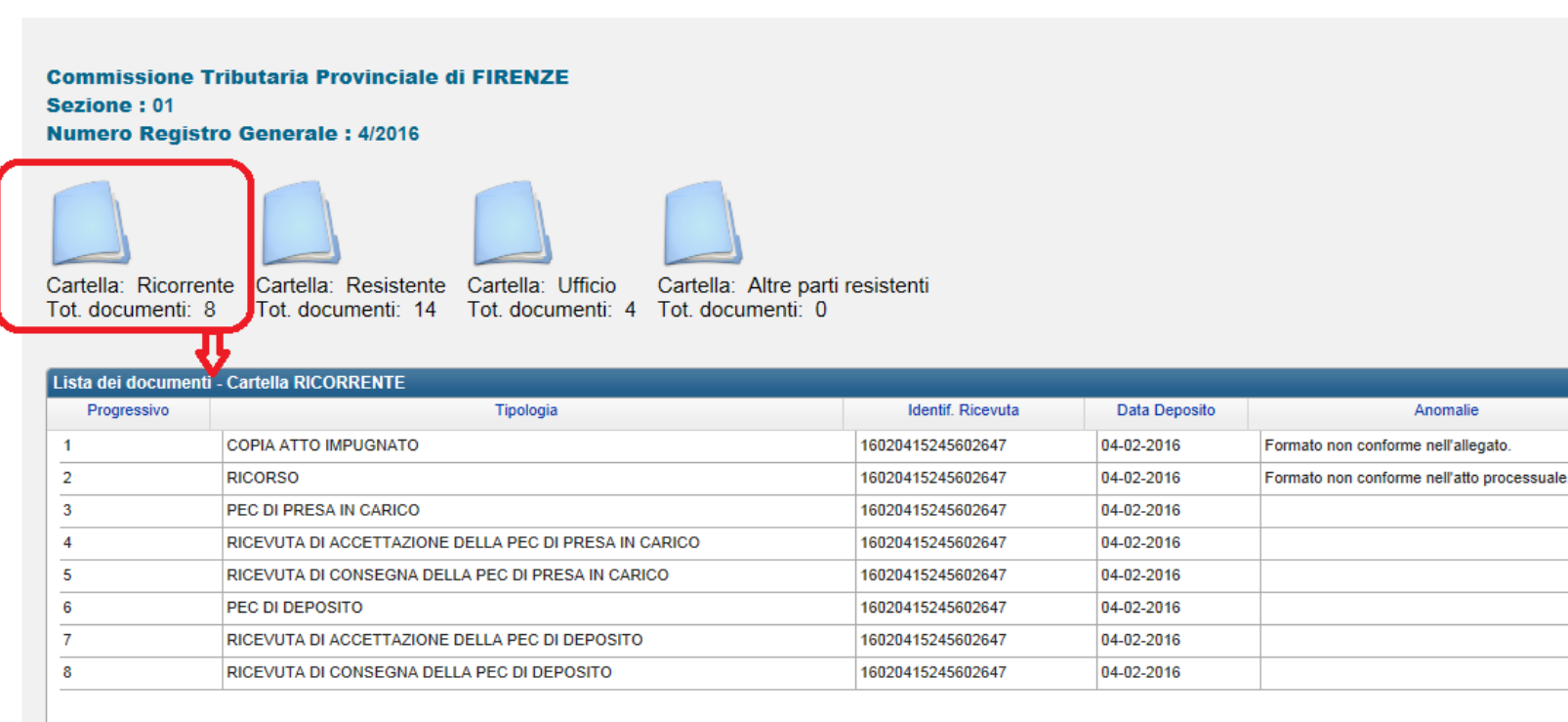

Per il download dei documenti è necessario che nell'hardware utilizzato (PC o altro) sia installato un software di lettura file con firma digitale.

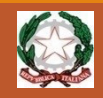

## **Applicativi informatici del Processo Tributario Telematico da realizzare nel 2017**

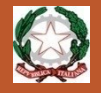

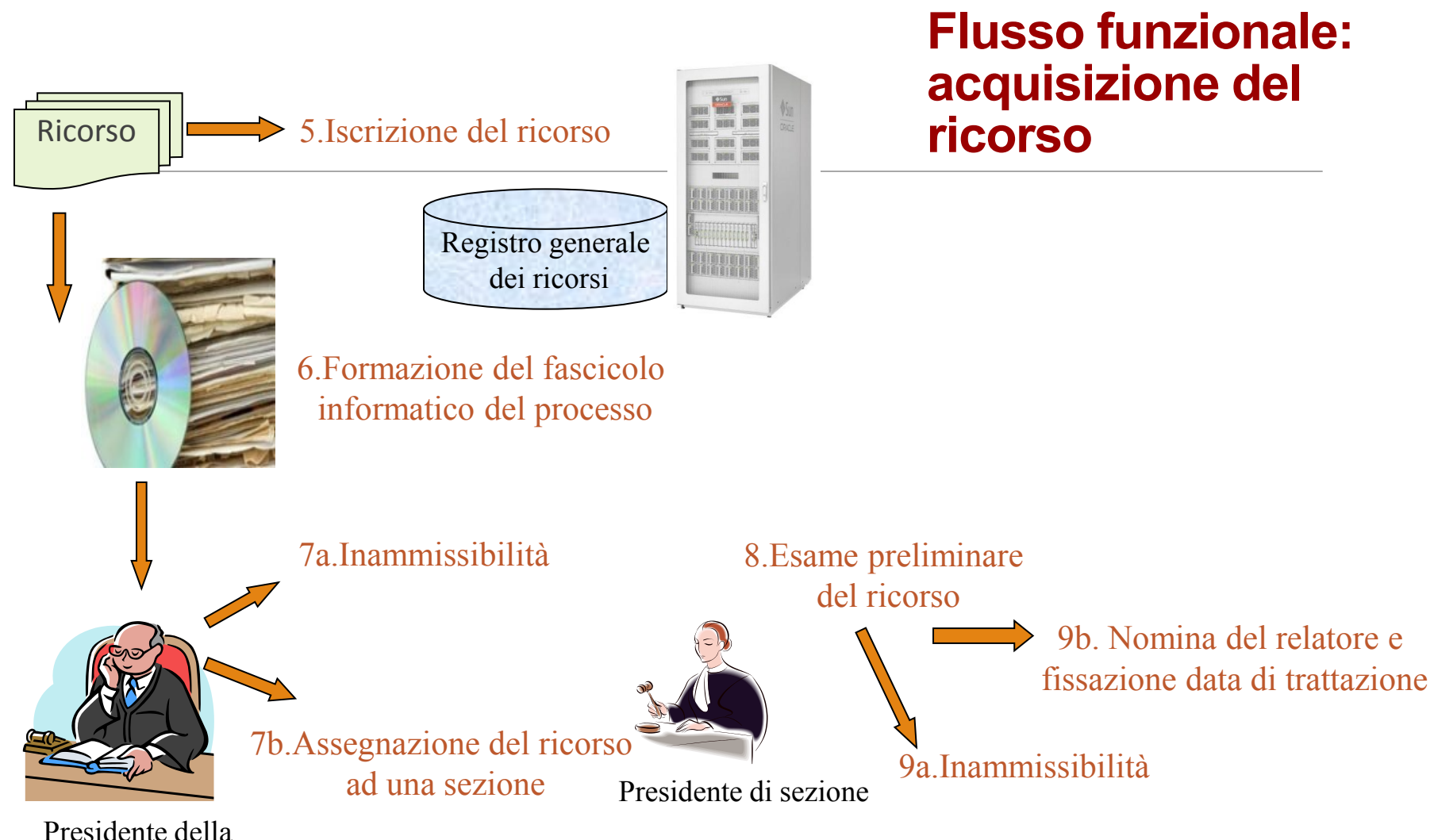

Commissione Tributaria

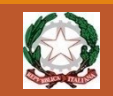

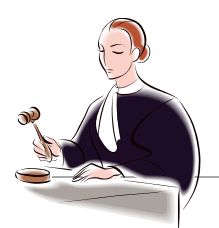

#### 10.Trattazione in Camera di Consiglio o in pubblica udienza

Giudice estensore

In fase di udienza il Segretario potrà redigere il verbale di udienza in modalità elettronica. Sul verbale viene apposta la firma digitale del Segretario e del Presidente del Collegio.

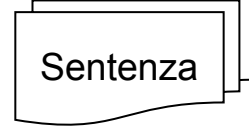

11.Stesura della sentenza Sentenza.doc

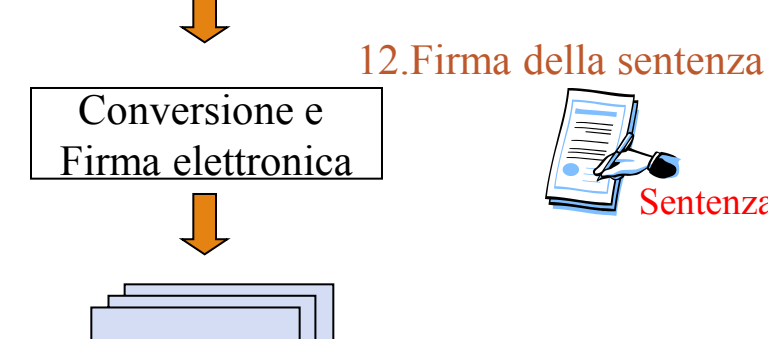

**Sentenza** 

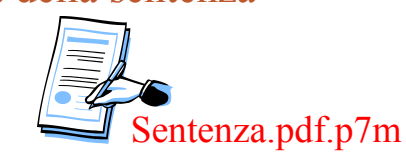

13.Invio telematico della sentenza al Presidente del collegio

#### **Flusso funzionale: trattazione, stesura e trasmissione della sentenza**

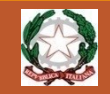

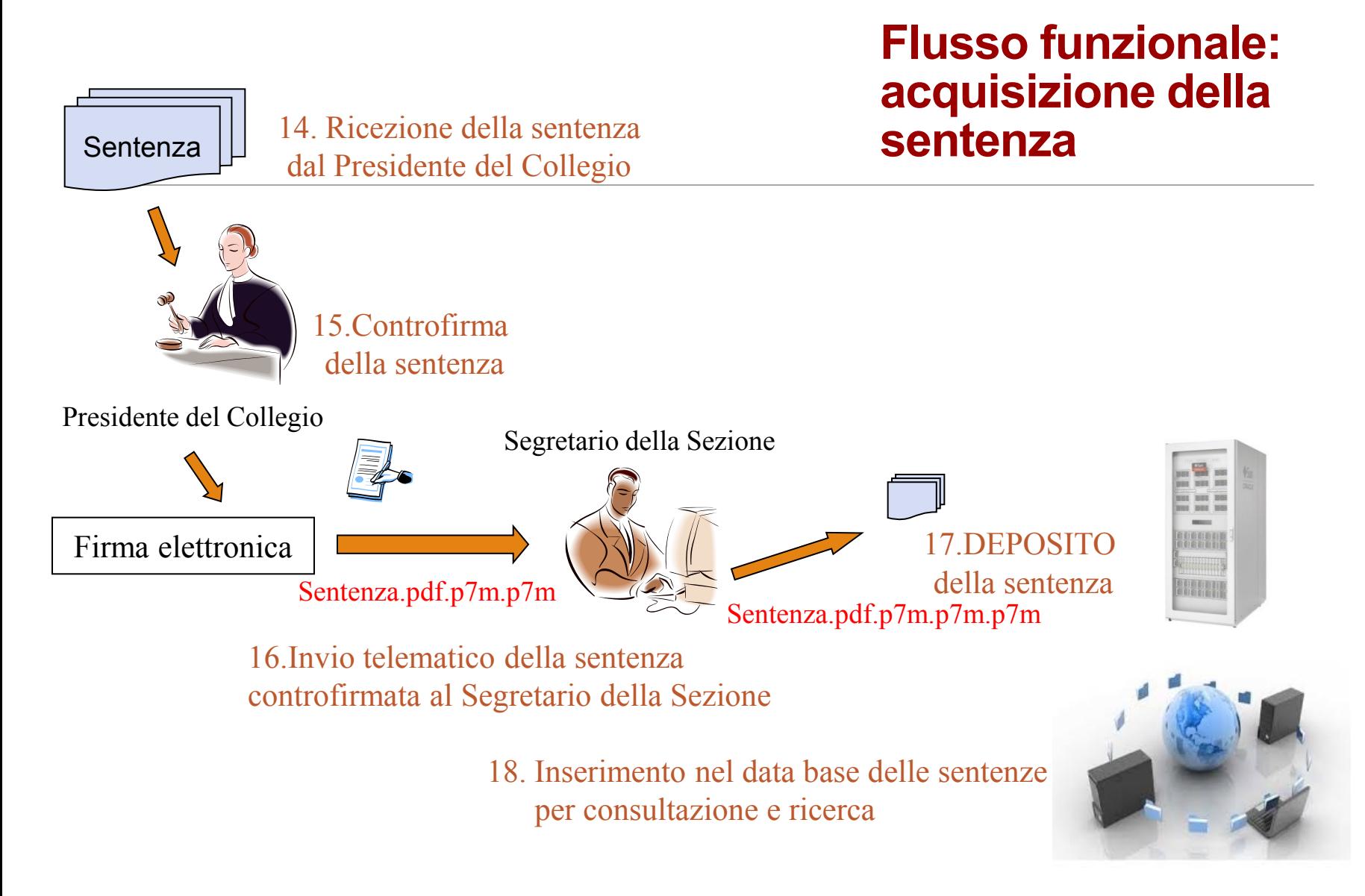

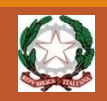

**Applicativi informatici del Processo Tributario Telematico già realizzati.**

## **SERVIZI PER I GIUDICI**

## Servizi telematici per i Giudici tributari

1. DOVE …

*Da dove è possibile accedere ai servizi*

2. COME …

*Come accedere ai servizi e gestire le proprie credenziali*

3. COSA …

*Cosa è possibile fare, quali sono le funzioni disponibili*

## 1. Da dove accedere :

**IN PRIMO PIANO** 

**26 LUGLIO 2017** 

la home page del Consiglio di Presidenza della Giustizia Tributaria (*http://www.giustizia-tributaria.it)*

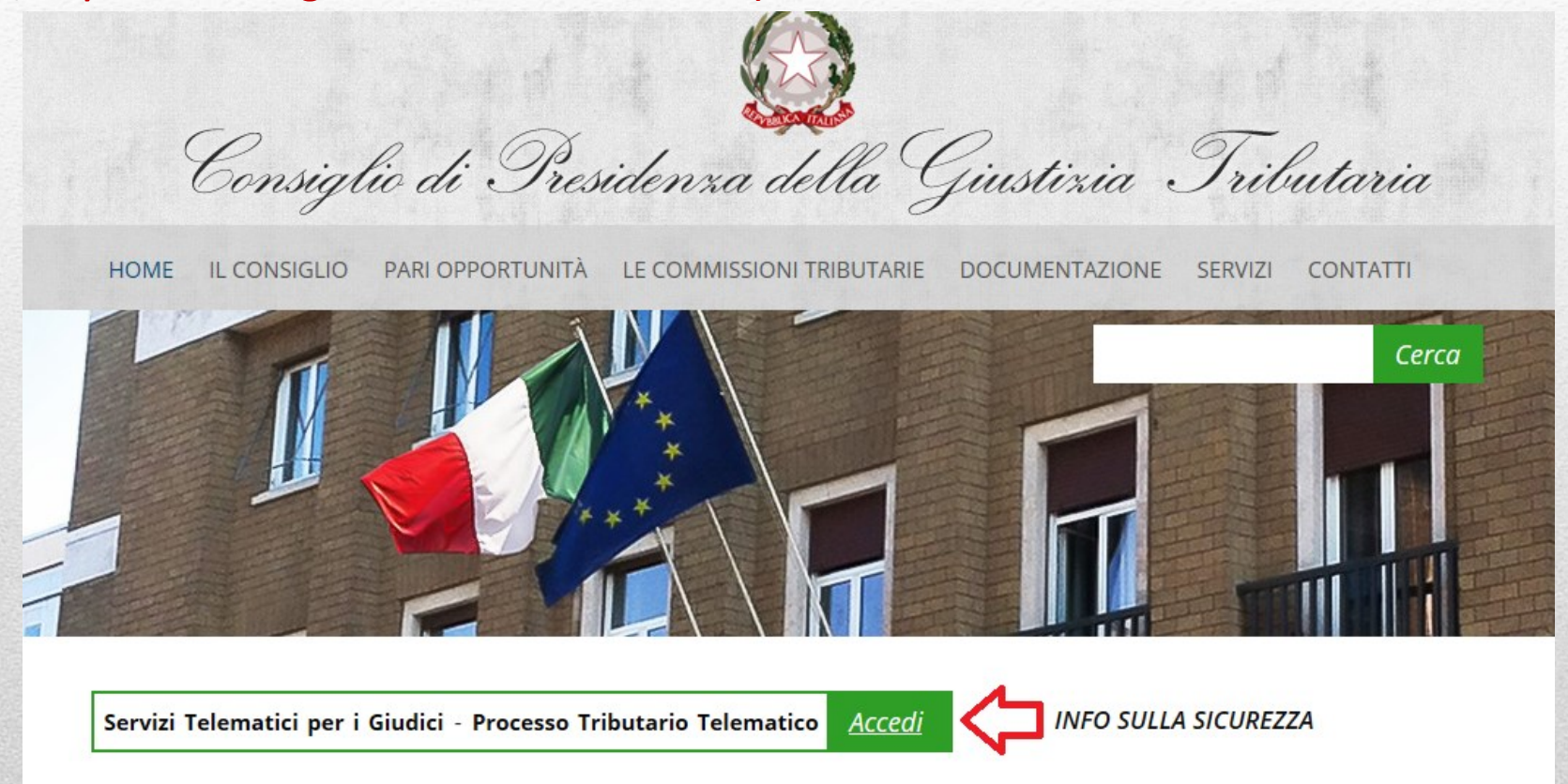

**ELENCO COMPLETO** 

**11 LUGLIO 2017** 

**11 LUGLIO 2017** 

**17 LUGLIO 2017** 

## 2. Come accedere: la maschera di login

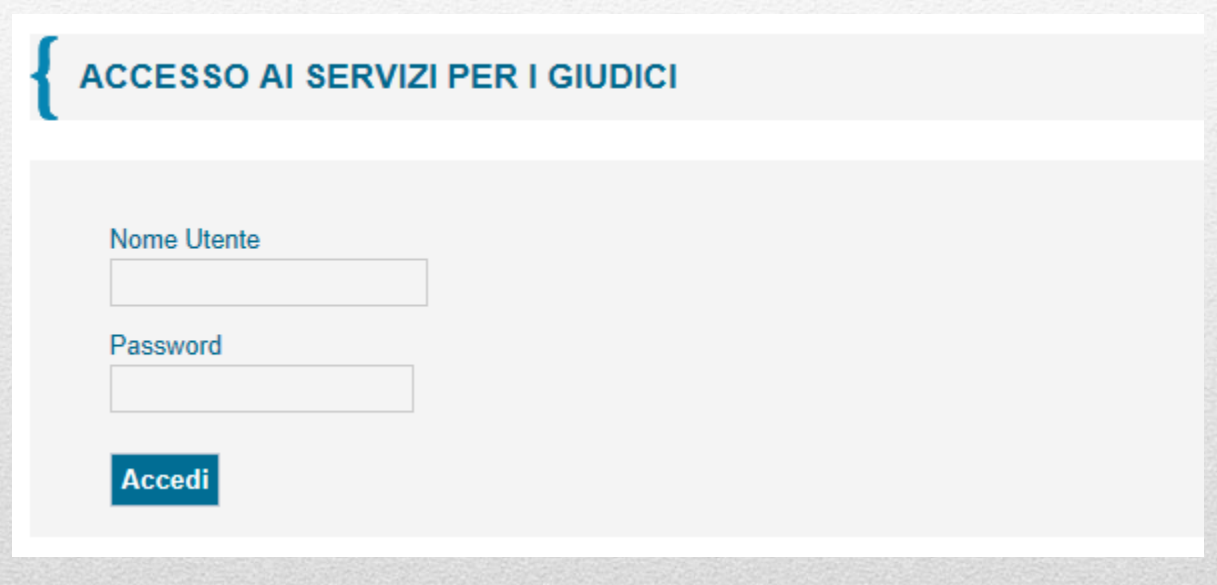

## 2. Come accedere: il controllo accessi

Il nome utente: CODICE FISCALE

La password, composta da almeno 8 caratteri alfanumerici, ha una durata di 60 giorni e deve rispettare alcune regole di composizione.

L'utenza può trovarsi nelle seguenti condizioni:

- 1. Operativa (password valida e attiva)
- 2. Non operativa per password scaduta
- 3. Revocata (non più autorizzata al servizio)

## Il controllo accessi: password scaduta

Per effettuare il cambio password, obbligatorio ogni 60 giorni, l'utente deve richiamare una delle seguenti pagine:

- all'indirizzo http://passport.finanze.it/passport/ se l'operazione avviene da una postazione di lavoro presso una Commissione Tributaria;
- all'indirizzo https://passpint.finanze.it/passport se l'operazione avviene dalla rete pubblica Internet.

## Il controllo accessi: utenza revocata

A fronte di n tentativi di accesso con password errata, l'utenza viene **revocata**. Per riattivarla l'utente dovrà rivolgersi necessariamente al **gestore di riferimento** : ogni Commissione Tributaria ha almeno un gestore abilitato a tale servizio.

## Nel Processo Tributario Telematico …

Le tematiche relative alla SICUREZZA nel TRASPORTO e nella CONSERVAZIONE di tutti i documenti gestiti sono particolarmente importanti.

Tutto questo anche in considerazione del fatto che il mezzo di trasporto principale è comunque la *nuvola* pubblica chiamata INTERNET …

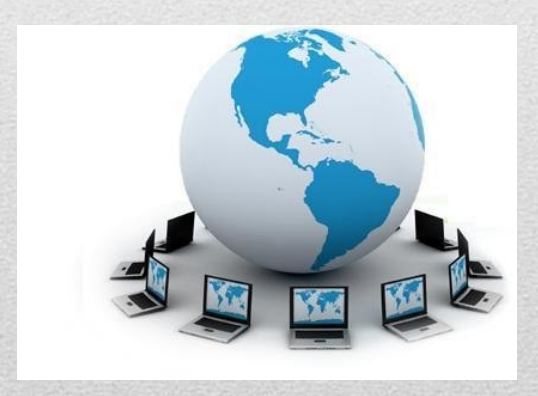

# Nel Processo Tributario Telematico …

Si utilizzano **formati documentali** in grado di garantire standardizzazione e conservazione dei documenti stessi

 $\triangleright$ Si utilizzano strumenti di firma digitale per garantire autenticità e provenienza dei documenti

Si utilizza la PEC (Posta Elettronica Certificata) come canale sicuro di trasmissione delle notifiche

#### **FORMATI DEI DOCUMENTI**

#### 1° passo: stesura del documento

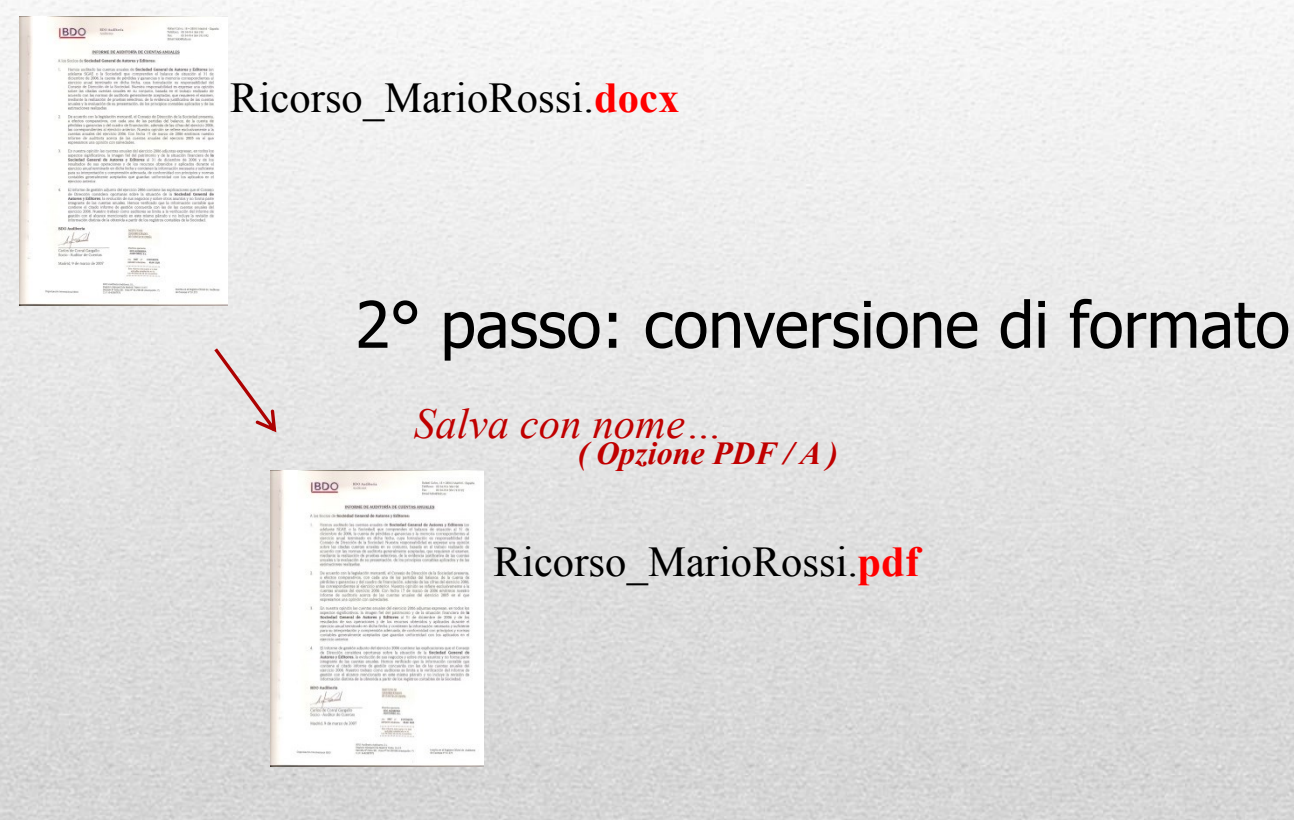

### **Come ottenere un formato PDF/A da Word**

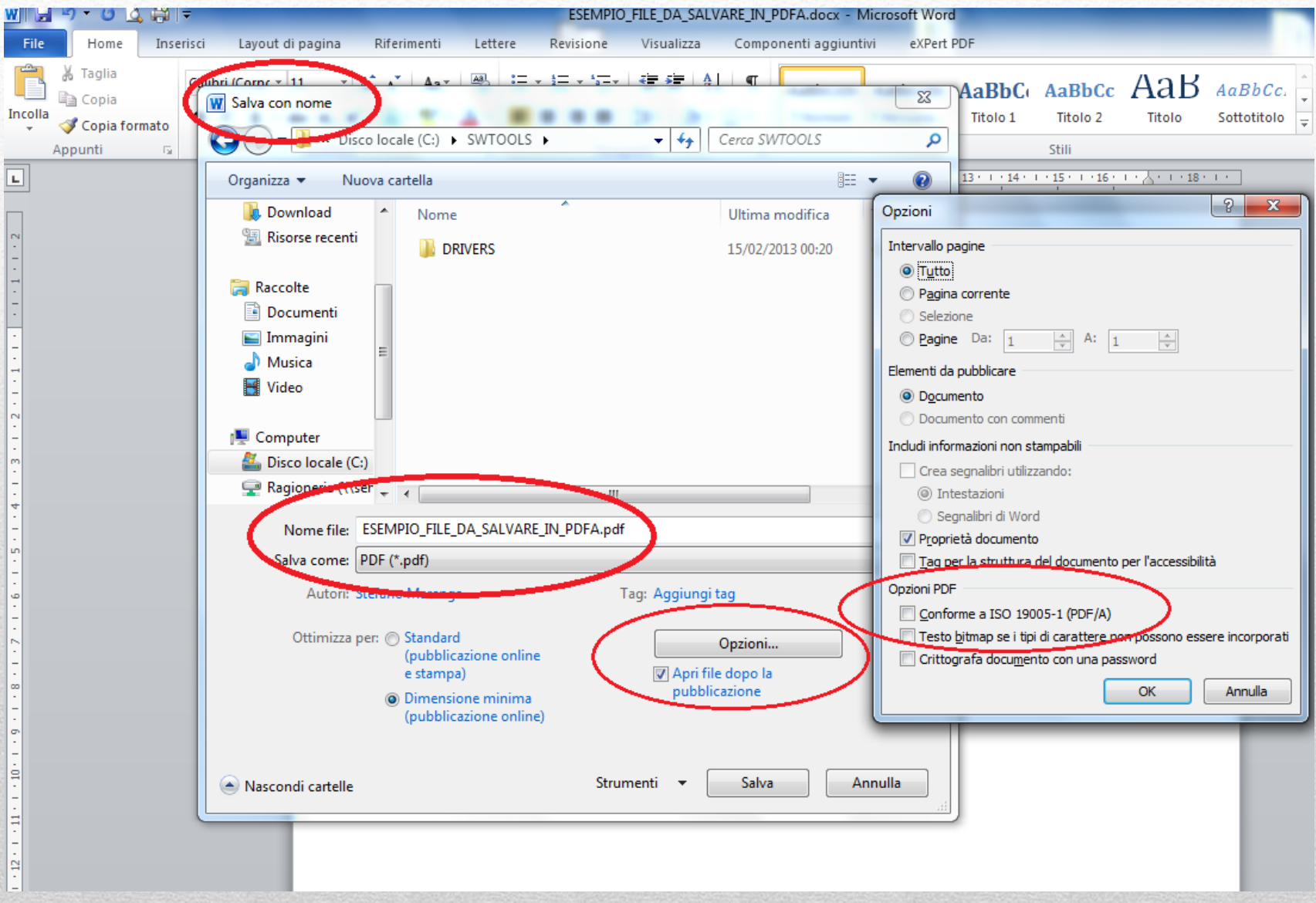

#### **Il formato PDF/A**

Pdf/A è uno standard internazionale (ISO 19005), sottoinsieme dello standard PDF, appositamente pensato per l'archiviazione nel lungo periodo di documenti elettronici. Oltre ad essere *trasversale orizzontalmente (leggibile cioè su tutte le piattaforme hw/sw commerciali)*, lo è anche *verticalmente nel tempo (ai fini della conservazione nel tempo)*:

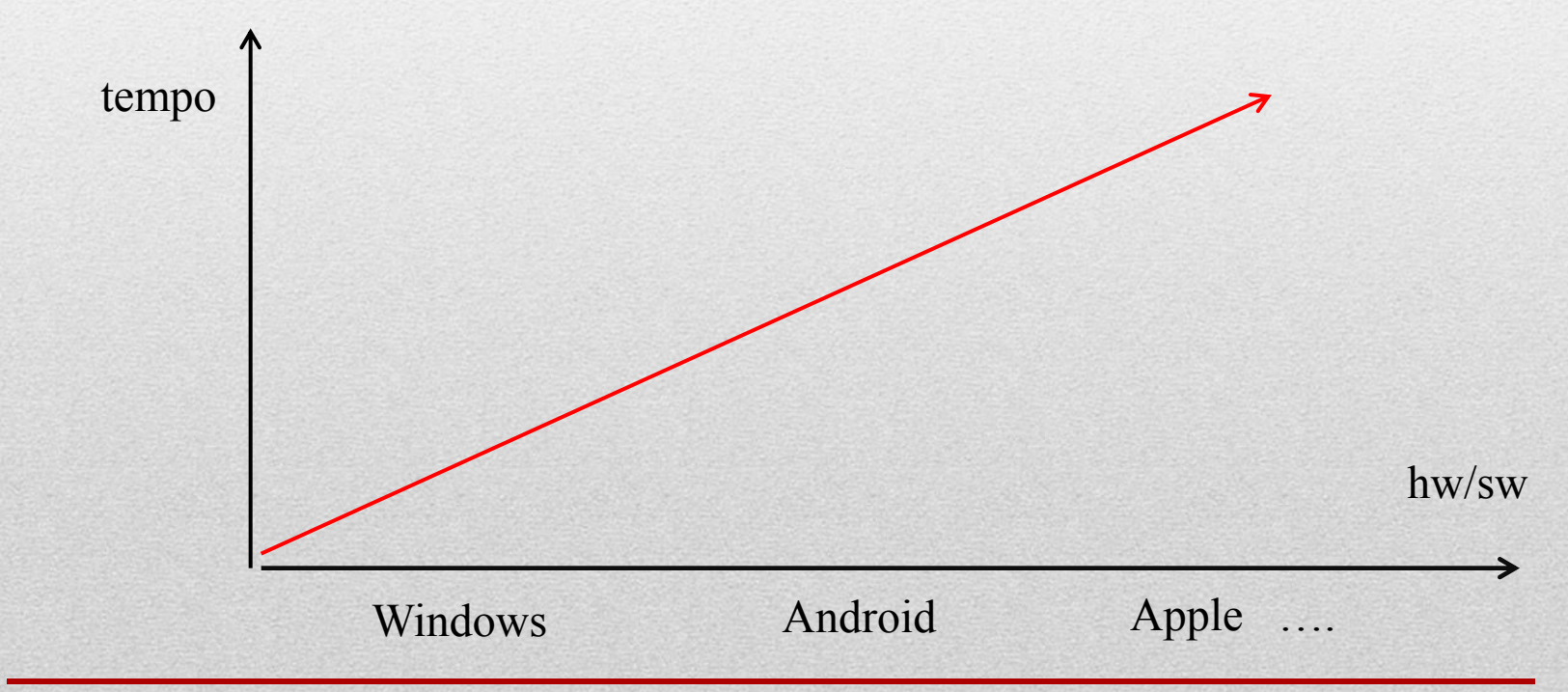

#### **FORMATI DEI DOCUMENTI**

#### Ricorso\_MarioRossi.**pdf**

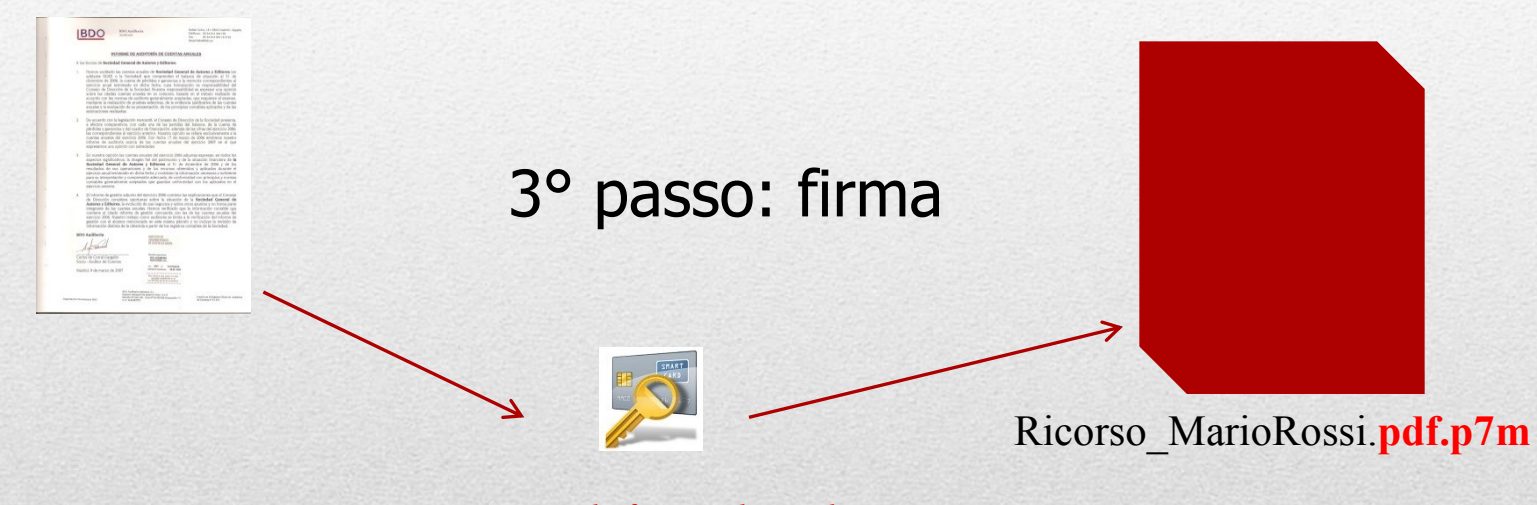

*Processo di firma digitale…*

# La firma digitale

È un insieme di dati in forma elettronica associati ad un documento informatico in grado di garantirne PROVENIENZA ed INTEGRITA' .

E' basata sul rilascio di un certificato di firma attribuito al titolare.

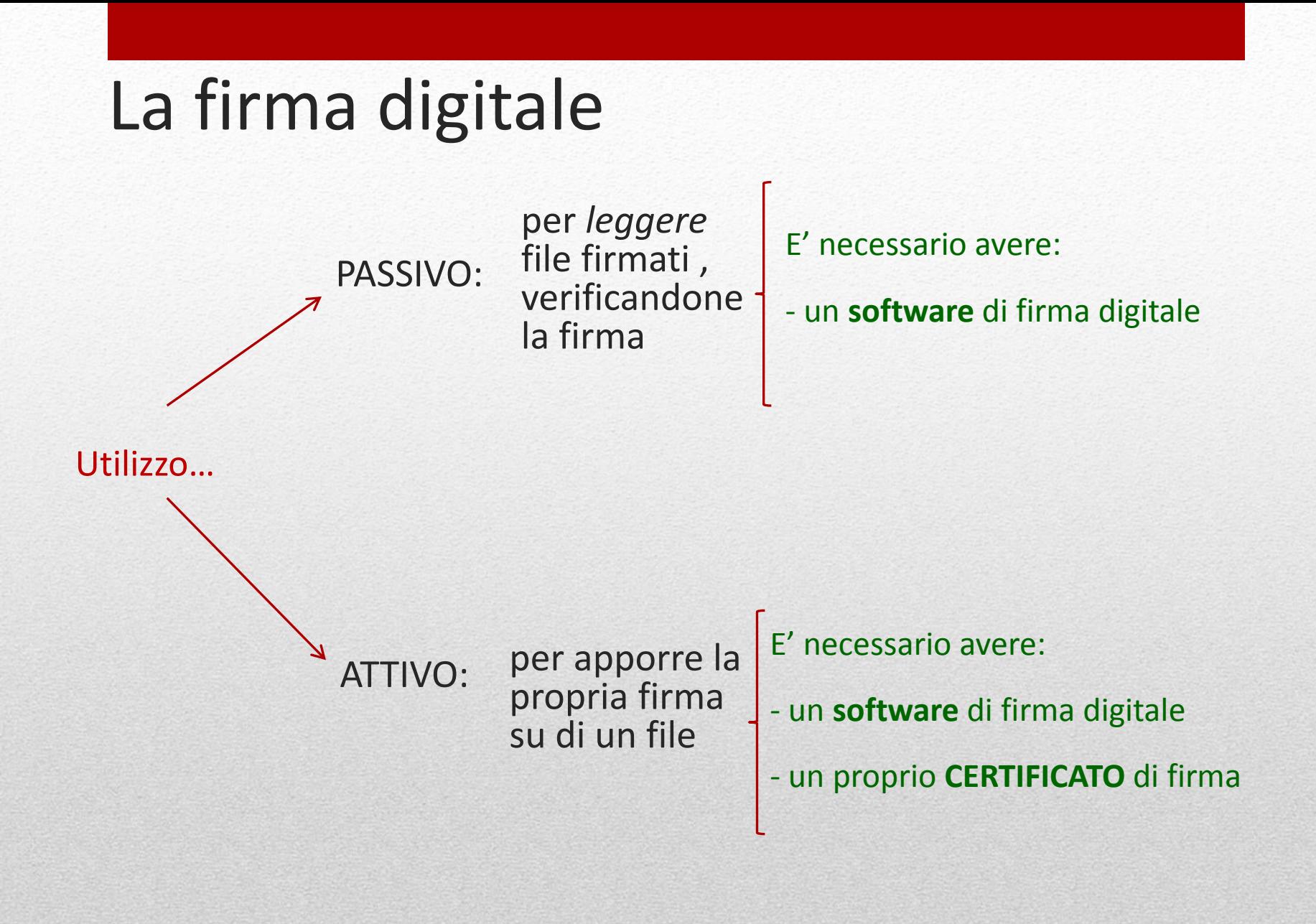

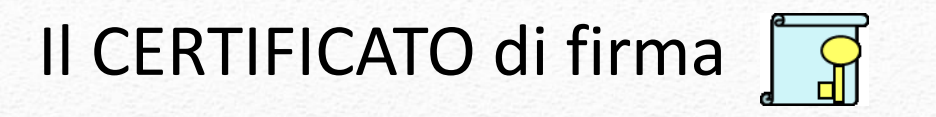

Un certificato può essere:

- *Valido*
- *Scaduto* (superata la data di validità del certificato stesso)
- *Sospeso* (disattivazione temporanea)
- *Revocato* (disattivazione definitiva, per esempio in caso di furto)

L'ente certificatore che ha rilasciato il certificato deve gestire e rendere pubblici (su Internet) gli elenchi dei certificati validi, di quelli sospesi (*Liste di sospensione* CSL) e di quelli revocati (*Liste di revoca* CRL).

Infatti il Codice dell'Amministrazione Digitale stabilisce che: "*L'apposizione ad un documento informatico di una firma digitale o di un altro tipo di firma elettronica qualificata basata su un certificato elettronico revocato, scaduto o sospeso equivale a mancata sottoscrizione*."

## Firma digitale: utilizzo attivo

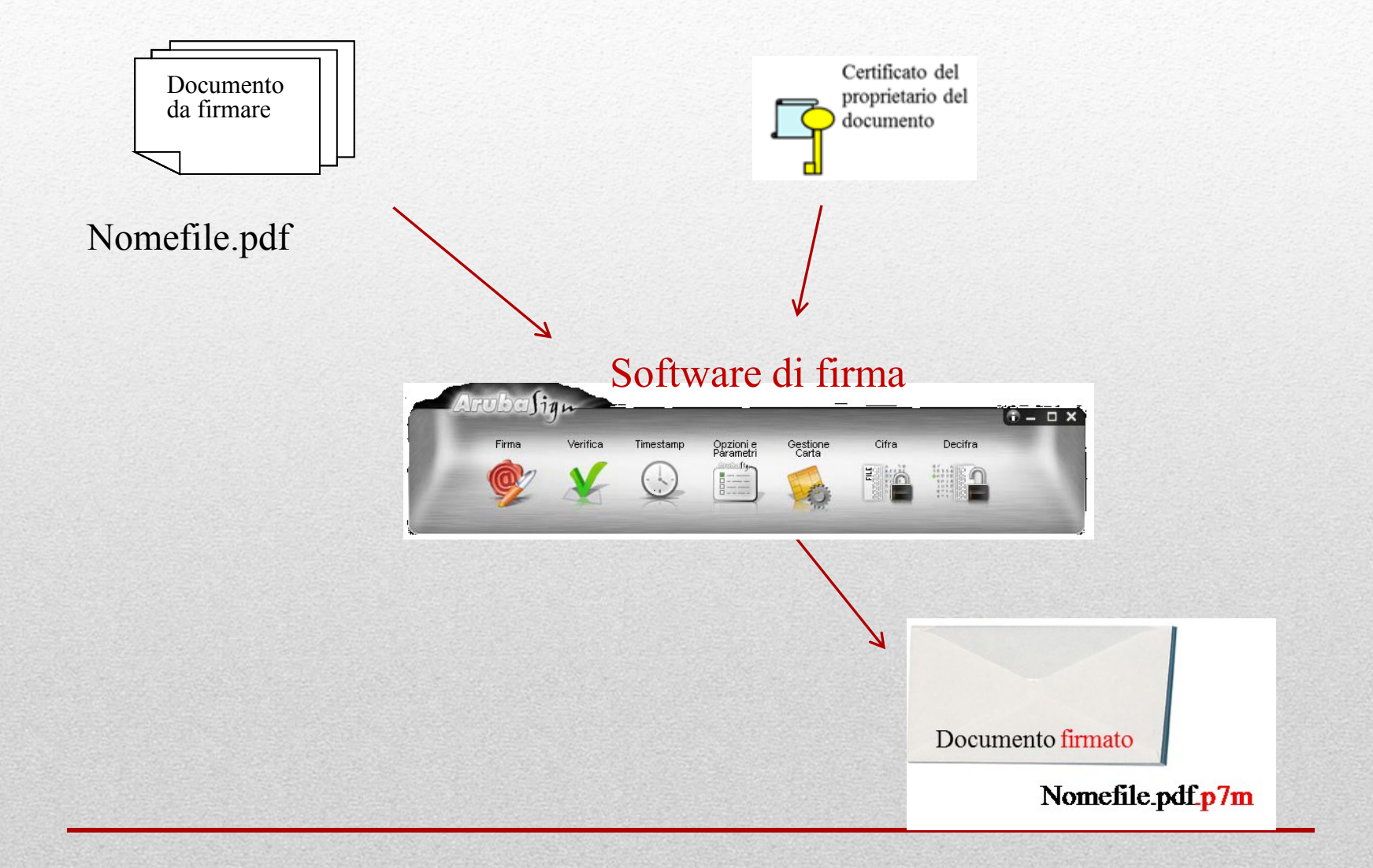

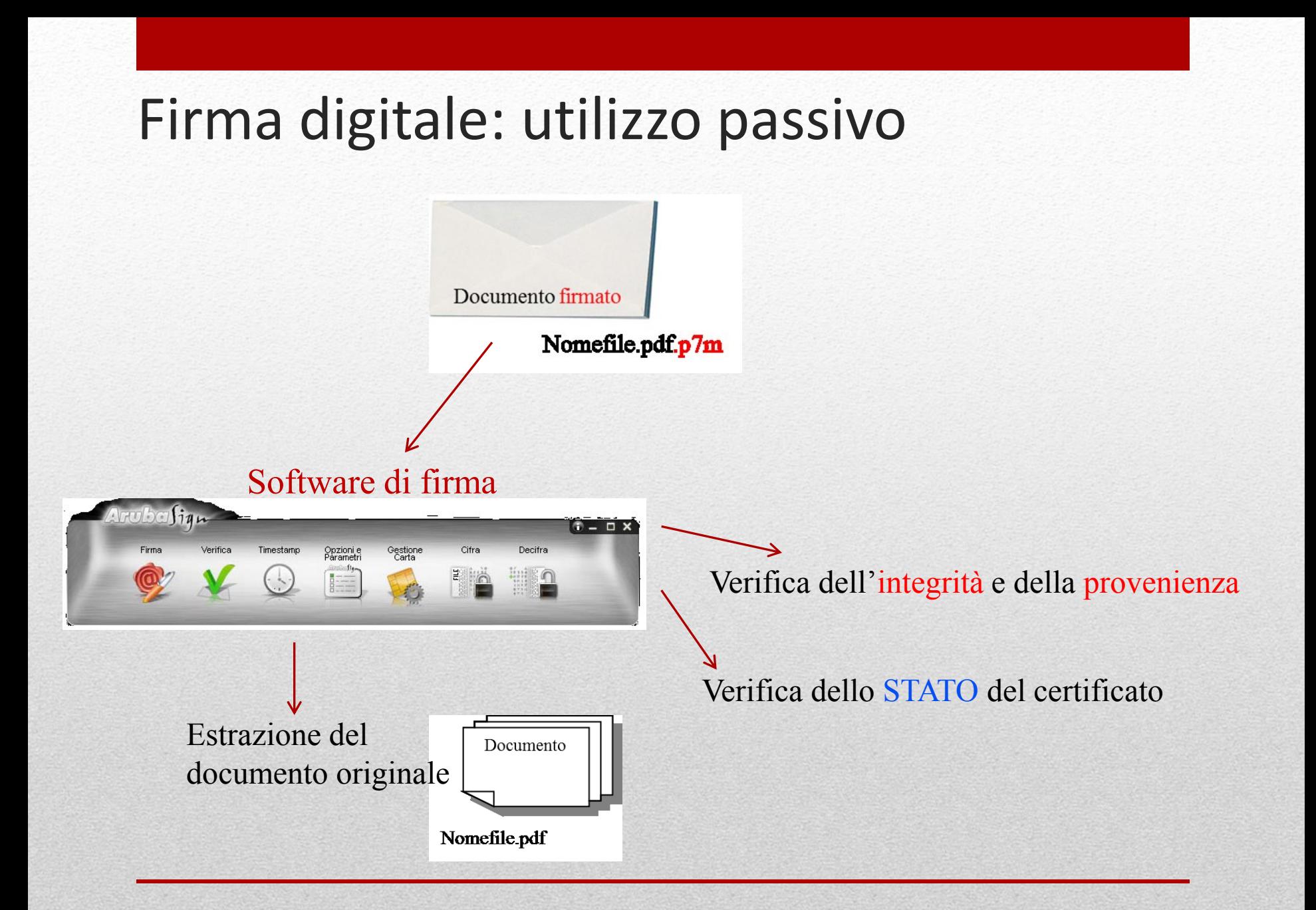

## Il canale di trasmissione PEC.

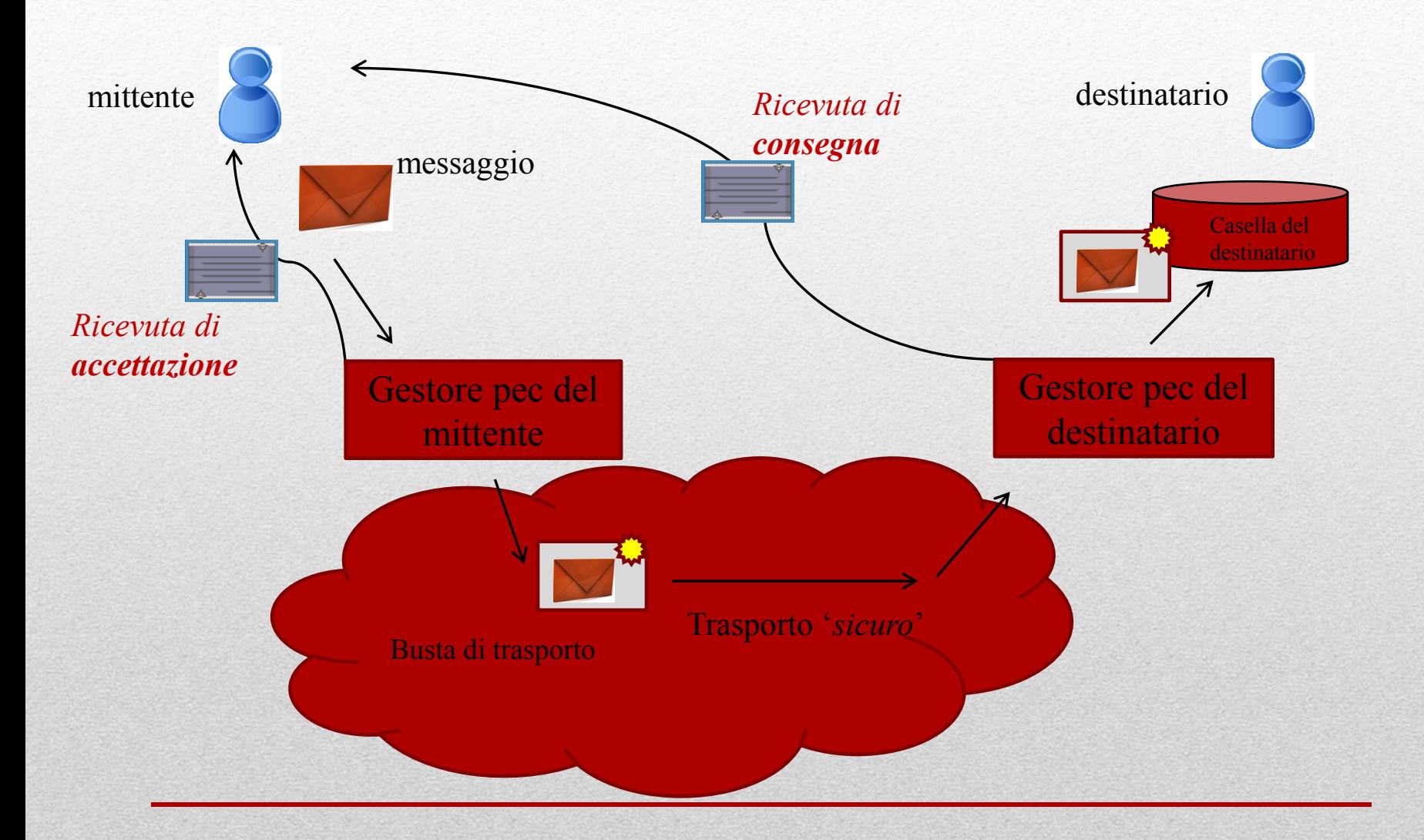

## La ricevuta di accettazione ed inoltro

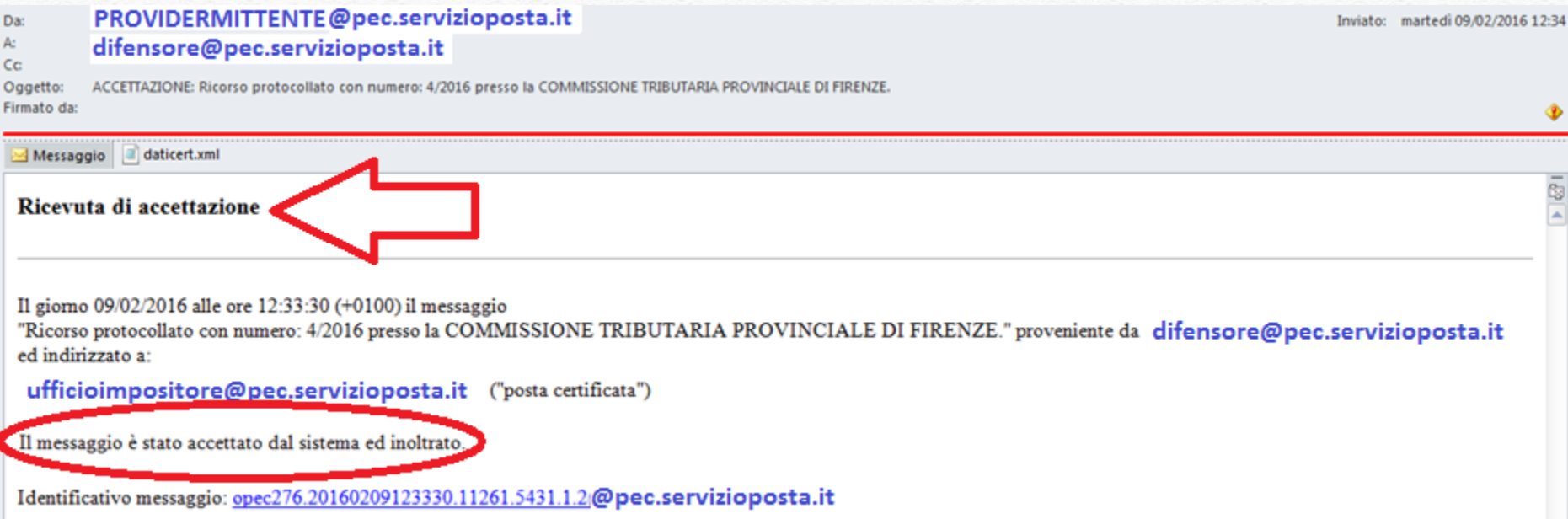

Qualunque comunicazione o notificazione dei documenti informatici, tramite PEC, si considera effettuata, ai fini della decorrenza dei termini processuali per il mittente, al momento dell'invio al proprio gestore attestato dalla relativa ricevuta di accettazione e, per il destinatario, al momento in cui la comunicazione o notificazione dei documenti informatici è resa disponibile nella casella di posta elettronica certificata.

## La ricevuta di avvenuta consegna

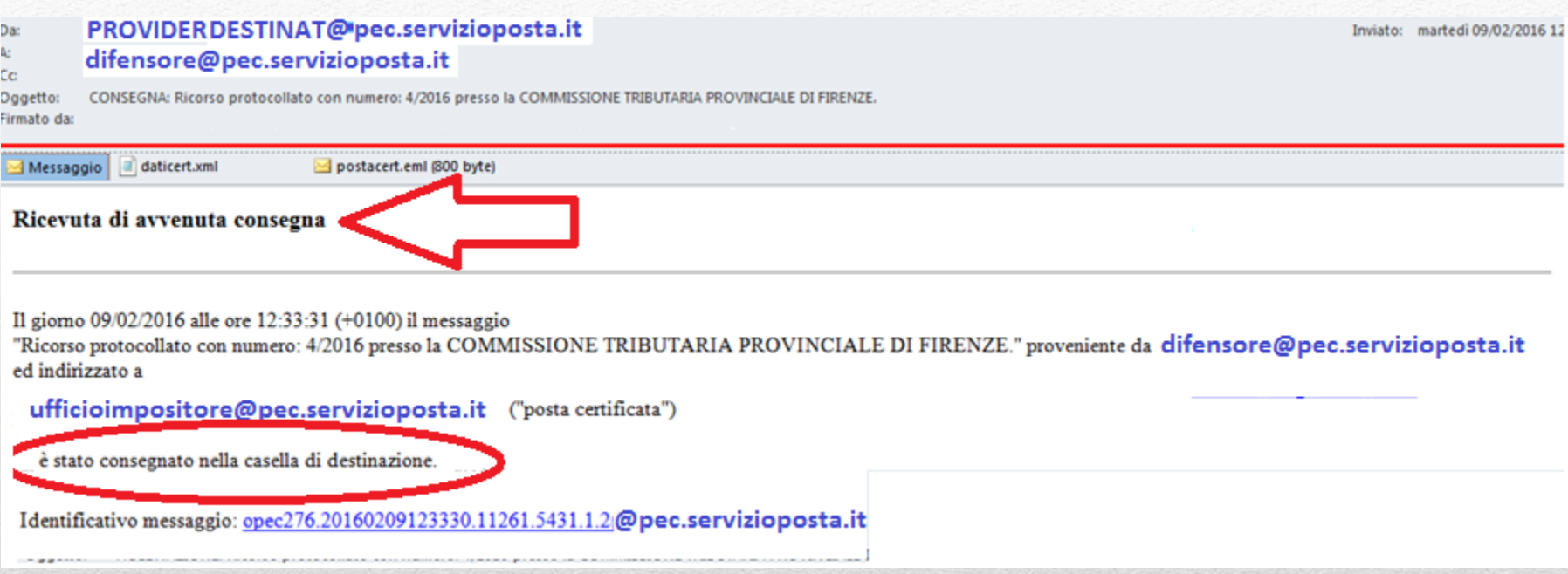

Le comunicazioni e le notificazioni telematiche di cui al comma 1 si intendono **perfezionate** al momento in cui viene generata da parte del gestore di posta elettronica certificata del destinatario la ricevuta di avvenuta consegna e produce gli effetti di cui agli [articoli](http://def.finanze.it/DocTribFrontend/decodeurn?urn=urn:doctrib::DLG:2005-03-07;82_art45) [45](http://def.finanze.it/DocTribFrontend/decodeurn?urn=urn:doctrib::DLG:2005-03-07;82_art45) e [48](http://def.finanze.it/DocTribFrontend/decodeurn?urn=urn:doctrib::DLG:2005-03-07;82_art48) del [decreto](http://def.finanze.it/DocTribFrontend/decodeurn?urn=urn:doctrib::DLG:2005-03-07;82) [legislativo](http://def.finanze.it/DocTribFrontend/decodeurn?urn=urn:doctrib::DLG:2005-03-07;82) [7](http://def.finanze.it/DocTribFrontend/decodeurn?urn=urn:doctrib::DLG:2005-03-07;82) [marzo](http://def.finanze.it/DocTribFrontend/decodeurn?urn=urn:doctrib::DLG:2005-03-07;82) [2005,](http://def.finanze.it/DocTribFrontend/decodeurn?urn=urn:doctrib::DLG:2005-03-07;82) [n.](http://def.finanze.it/DocTribFrontend/decodeurn?urn=urn:doctrib::DLG:2005-03-07;82) [82.](http://def.finanze.it/DocTribFrontend/decodeurn?urn=urn:doctrib::DLG:2005-03-07;82)

### 3. Cosa è possibile fare: i servizi a disposizione…

#### Accediamo ora alla *scrivania* del giudice …

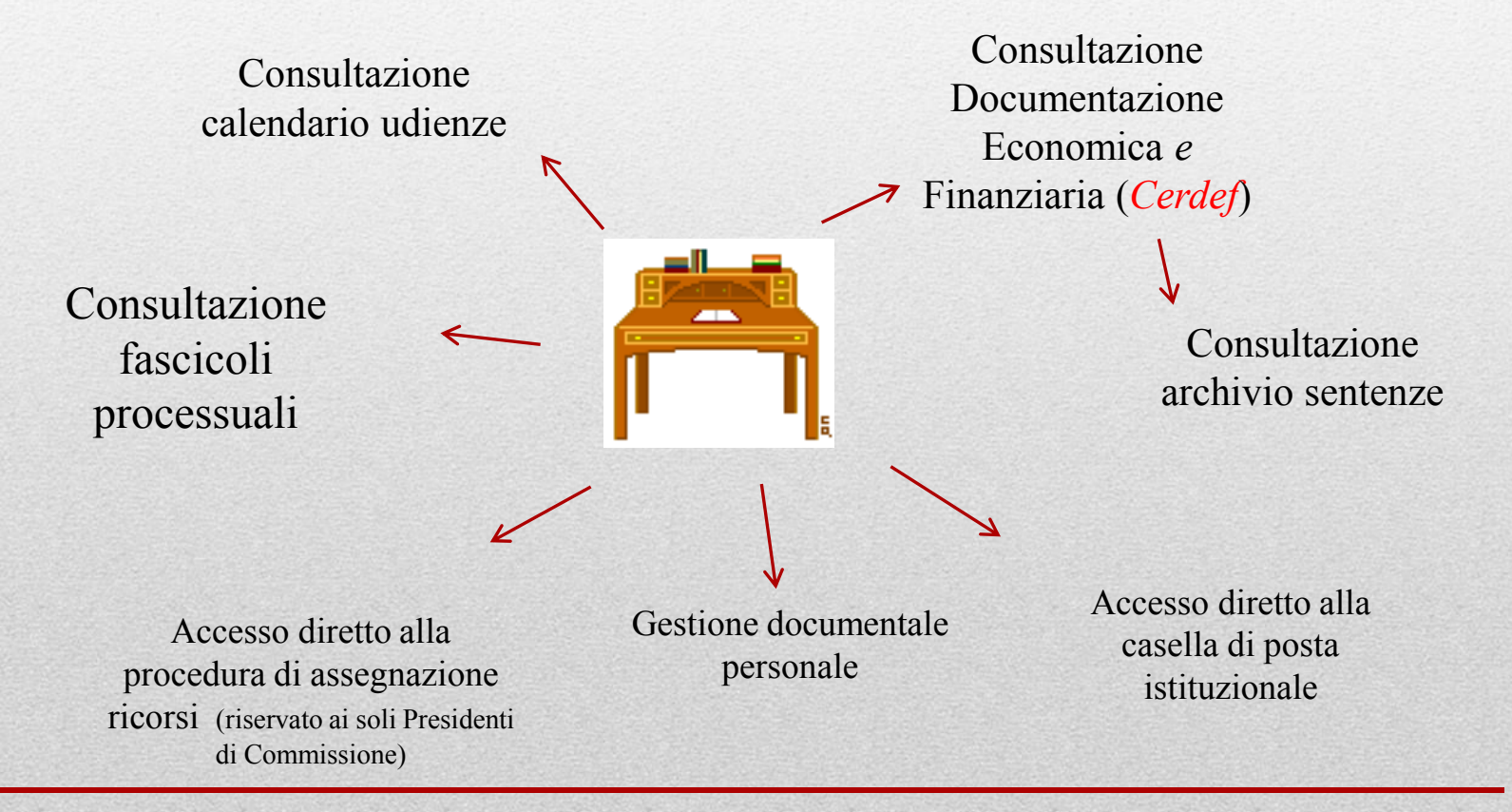